#### **FAQs - Preguntas frecuentes**

# **Solución de problemas**

Si tiene problemas al cargar o hacer funcionar el Banco BEDEC web, puede intentar las siguientes soluciones. Recomendamos probarlas en orden hasta solucionar el problema.

#### **Navegador compatible**

En primer lugar, asegúrese de estar usando [un navegador que sea compatible con el Banco BEDEC](http://wiki.itec.cat/doku.php?id=faqs-preguntas-frecuentes:navegadores-compatibles-banco-bedec-web) [web.](http://wiki.itec.cat/doku.php?id=faqs-preguntas-frecuentes:navegadores-compatibles-banco-bedec-web)

## **Forzar la recarga completa del banco**

Acceda al Banco BEDEC Web, haga clic en el último icono (con forma de escoba) de la barra de iconos lateral de la izquierda y siga las instrucciones del mensaje que aparecerá.

## **Forzar la recarga completa de la página ignorando el contenido en caché**

Es posible que el navegador tenga guardada en [caché](https://es.wikipedia.org/wiki/Cach%C3%A9_(inform%C3%A1tica)#Cach%C3%A9_web) una versión más antigua de la página web y esto provoque un problema de funcionamiento.

Para forzar la recarga completa de la página ignorando el contenido en caché, de forma que se reciban los datos completamente actualizados desde el servidor, puede utilizar cualquiera de los dos siguientes atajos de teclado:

- $\bullet$  CTRL + SHIFT + R
- $\bullet$  CTRL + F5

### **Borrar cookies**

Se pueden producir problemas por las cookies del navegador, que son pequeños archivos que guardan localmente información relativa a los sitios web. Una posible solución es borrarlas para obligar al navegador a solicitarlas de nuevo al sitio web. A continuación se dan enlaces a los procedimientos para borrar cookies con cada navegador:

- [Borrar cookies en Firefox](https://support.mozilla.org/es/kb/Borrar%20cookies)
- [Borrar cookies en Chrome](https://support.google.com/accounts/answer/32050?co=GENIE.Platform%3DDesktop&hl=es)
- [Borrar cookies en Edge](https://support.microsoft.com/es-es/help/4468242/microsoft-edge-browsing-data-and-privacy)

Last update: 2024/01/22 faqs-preguntas-frecuentes:solucion-problemas http://wiki.itec.cat/doku.php?id=faqs-preguntas-frecuentes:solucion-problemas 10:48

### **Desactivar extensiones**

Otra posible fuente de problemas pueden ser las extensiones de los navegadores. Algunas pueden interferir con el funcionamiento del banco. En este caso nuestra recomendación es que las desactive todas y las vaya activando de una en una y probando el banco hasta encontrar la extensión conflictiva.

#### **Relacionado**

- [Navegadores compatibles con el Banco BEDEC web](http://wiki.itec.cat/doku.php?id=faqs-preguntas-frecuentes:navegadores-compatibles-banco-bedec-web)
- [Navegadores compatibles con TCQi y solución de problemas](http://wiki.itec.cat/doku.php?id=faqs-preguntas-frecuentes:navegadores-compatibles-tcqi-solucion-problemas)

#### **Otras preguntas frecuentes**

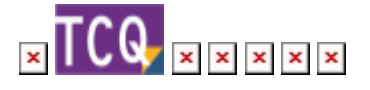

From: <http://wiki.itec.cat/>- **Wiki**

Permanent link: **<http://wiki.itec.cat/doku.php?id=faqs-preguntas-frecuentes:solucion-problemas>**

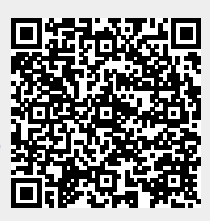

Last update: **2024/01/22 10:48**